## Linear search program

A linear search starts at the beginning of a set of values and works through them in order. It will eventually find

Here's a Scratch program to run an Al linear search. The computer will guess the number that you're thinking of

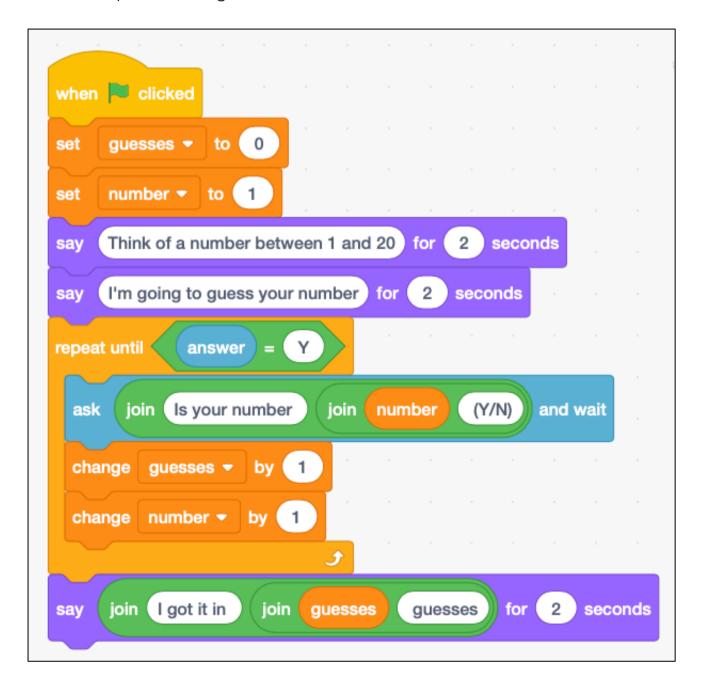

It uses two variables (guesses and number) and gets another from the user (called answer)

Work through the program as if you've thought of the numbers 7, 12 and 2.